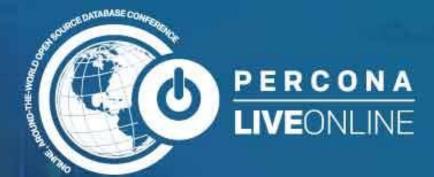

Jose Luis Martinez Voovio Technologies

## **Boosting MySQL Performance**

October 21 1:00 AM New York

October 21 1:00 PM Singapore October 21 6:00 PM London

# This is not a DB optimization talk

It's a talk about how doing things in a specific way leads to getting way better results by default

"We should forget about small efficiencies, say about 97% of the time: premature optimization is the root of all evil"

-- Donald Knuth

## Preoptimization

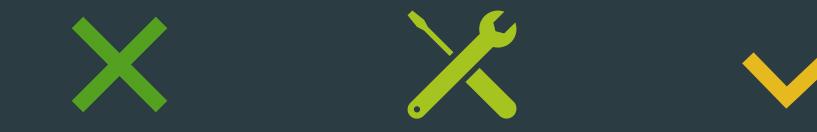

Don't denormalize

Maintenance prevails over performance

Use InnoDB

## Preoptimization

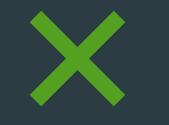

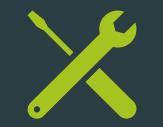

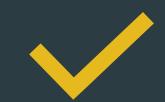

Don't denormalize by default Maintenance prevails over performance by default Use InnoDB by default

## Preoptimization

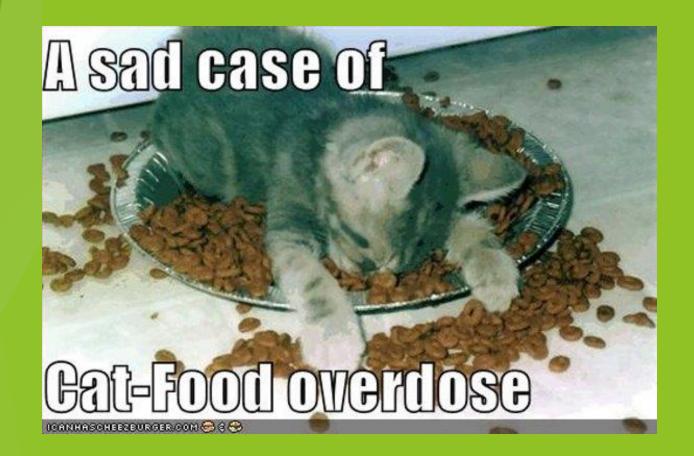

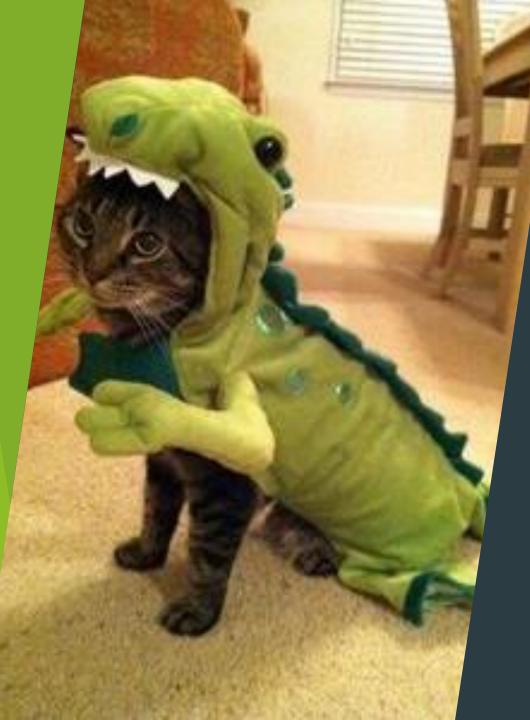

## Tuning MySQL Parameters

## MySQL Parameter Tuning

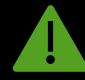

#### Will get you out of SOME trouble

## MySQL Parameter Tuning

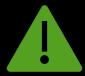

#### Will get you out of SOME trouble

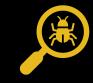

But not a good default strategy, specially if the base is flawed

## MySQL Parameter Tuning

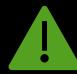

Will get you out of SOME trouble

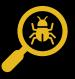

But not a good default solution, specially if the base is flawed

Please do tune MySQLs defaults

Not the theme for this talk

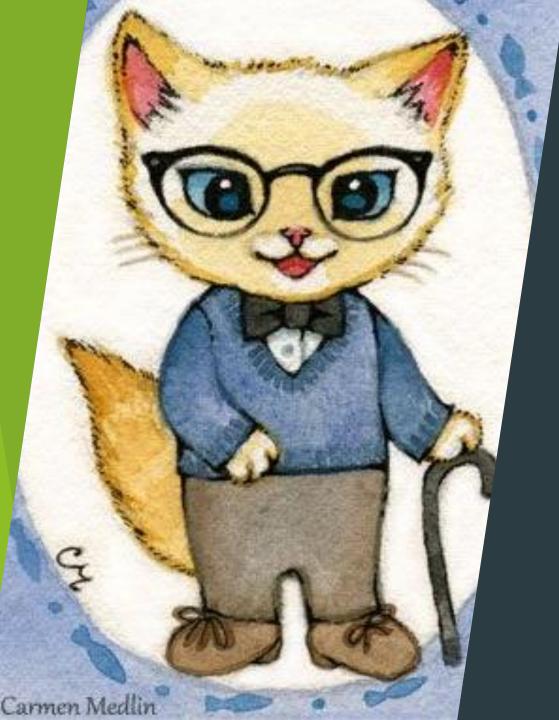

## Start with your schema

## Start with your Schema

- Your schema is probably the root cause of your "My DB doesn't scale" problems
  - The solution is not "have a loose/no schema"
- How to fake a DB Design (Curtis Ovid Poe)
  - https://www.youtube.com/watch?v=y1tcbhWLiUM

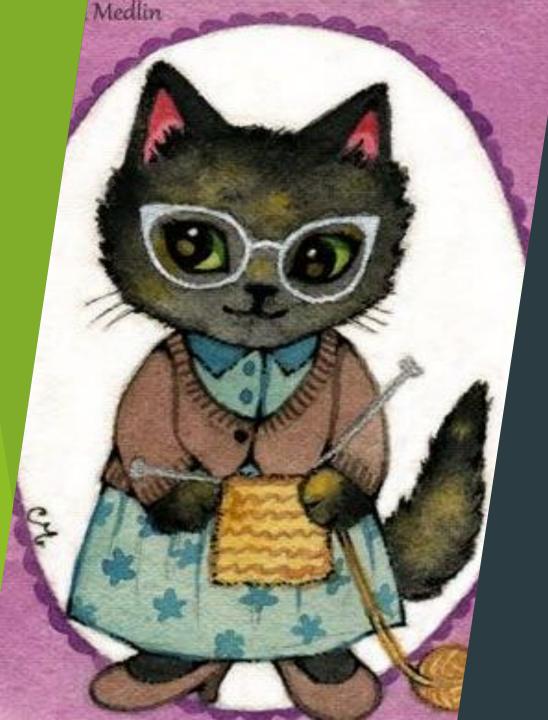

Care for your datatypes

### Data types: how (not) to bloat your DB

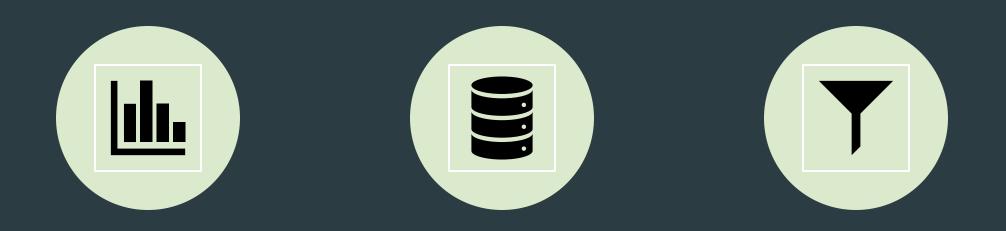

SELECTING DATA TYPES WITH A BIT OF CARE IS VERY PRODUCTIVE IT MAKES MORE DATA FIT IN LESS SPACE

OPTIMIZES USE OF INNODB BUFFER POOL, MYISAM KEY BUFFER, JOIN BUFFER, SORT BUFFER, SMALLER INDEXES

## Integers

| Туре | Bytes | Unsigned | Signed          |
|------|-------|----------|-----------------|
|      |       |          |                 |
|      |       |          |                 |
| INT  | 4     | 4000M    | -2000M to 2000M |
|      |       |          |                 |
|      |       |          |                 |

## INT(1) == INT(10) == 4 bytes

## Same range!

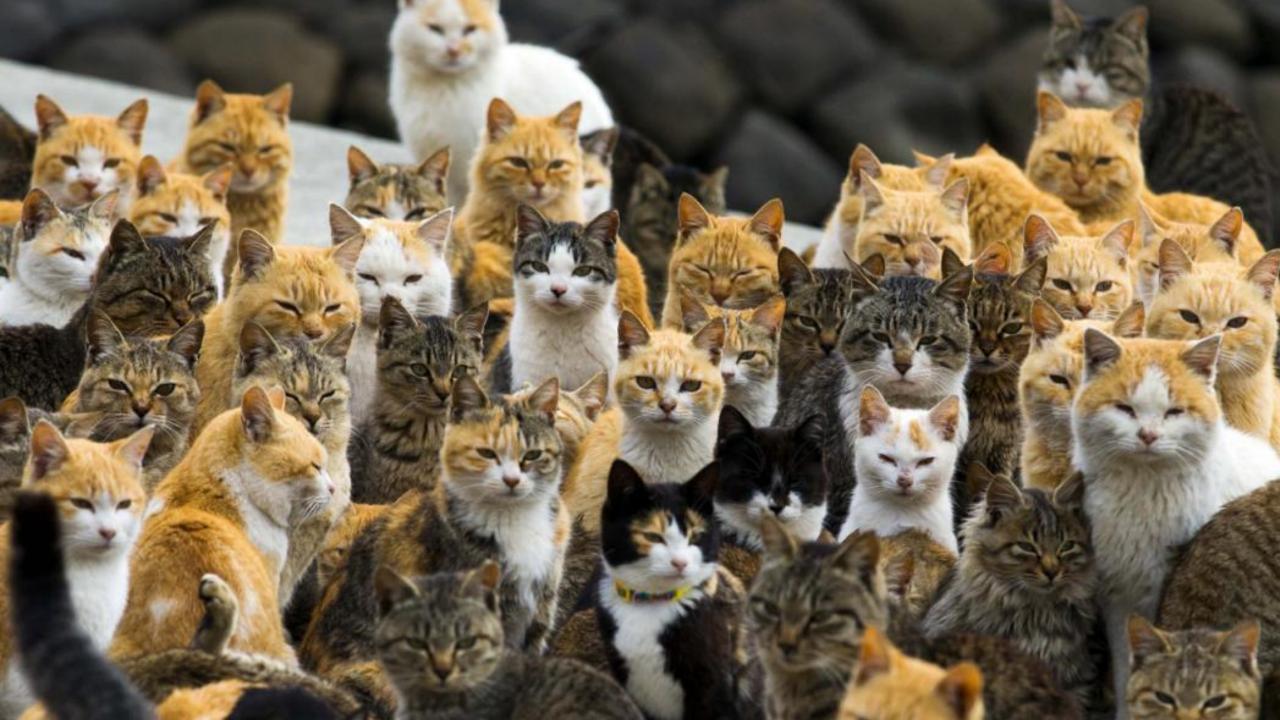

| Туре | Bytes | Unsigned | Signed          |
|------|-------|----------|-----------------|
|      |       |          |                 |
|      |       |          |                 |
| INT  | 4     | 4000M    | -2000M to 2000M |
|      |       |          |                 |
|      |       |          |                 |

## The Integer family

| Туре      | Bytes | Unsigned             | Signed                                    |
|-----------|-------|----------------------|-------------------------------------------|
| TINYINT   | 1     | 255                  | -128 to 127                               |
| SMALLINT  | 2     | 65K                  | -32K to 32K                               |
| MEDIUMINT | 3     | 16M                  | -8M to 8M                                 |
| INT       | 4     | 4000M                | -2000M to 2000M                           |
| BIGINT    | 8     | 1.8x10 <sup>19</sup> | -9x10 <sup>18</sup> to 9x10 <sup>18</sup> |

https://dev.mysql.com/doc/refman/8.0/en/integer-types.html

## Strings

## i am in ur dictionaries

## verbing ur nounz

#### **BINARY and VARBINARY**

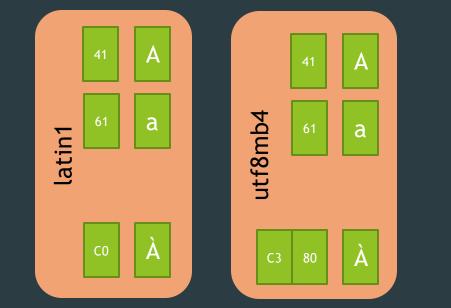

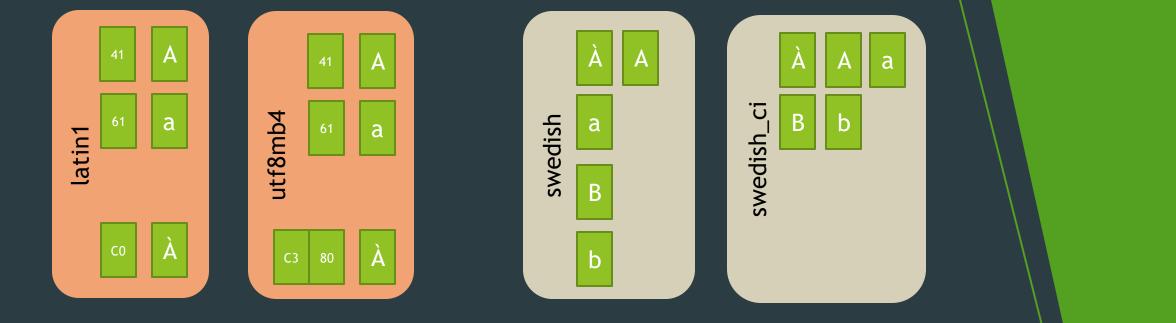

#### **CHAR and VARCHAR**

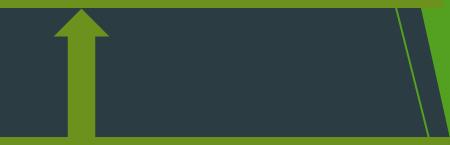

#### Strings are sequences of bytes with a charset and a collation

#### **BINARY and VARBINARY**

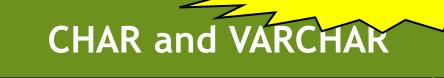

utf8mb4\_swedish\_ci

#### Strings are sequences of bytes with a charset and a collation

#### **BINARY and VARBINARY**

## BINARY and CHAR: Fixed length

BINARY(10) P E R C O N A

CHAR(10) LATIN1 ???

## BINARY and CHAR: Fixed length

## BINARY(10) P E R C O N A CHAR(10) LATIN1

O N L I N E

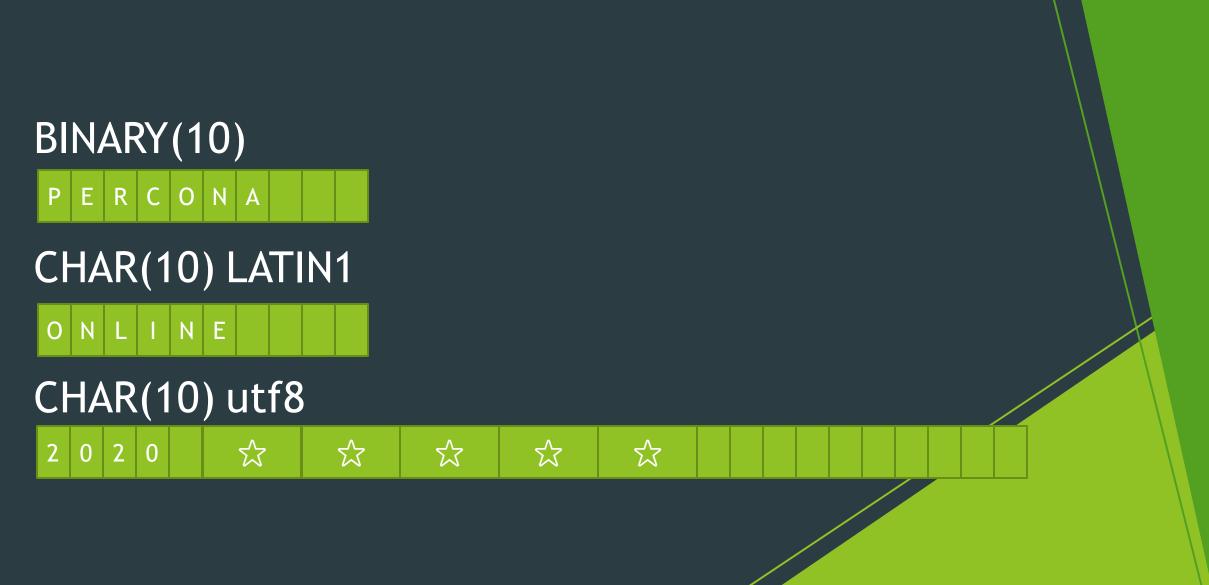

### BINARY and CHAR: Fixed length

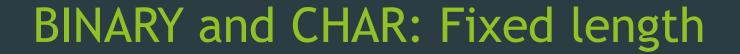

## BINARY(10) P E R C O N A

## CHAR(10) LATIN1

### CHAR(10) <u>utf8 + InnoDB</u>

 2
 0
 公
 公
 公
 公
 公
 公
 公
 公
 公
 公
 公
 公
 公
 公
 公
 公
 公
 公
 公
 公
 公
 公
 公
 公
 公
 公
 公
 公
 公
 公
 公
 公
 公
 公
 公
 公
 公
 公
 公
 公
 公
 公
 公
 公
 公
 公
 公
 公
 公
 公
 公
 公
 公
 公
 公
 公
 公
 公
 公
 公
 公
 公
 公
 公
 公
 公
 公
 公
 公
 公
 公
 公
 公
 公
 公
 公
 公
 公
 公
 公
 公
 公
 公
 公
 公
 公
 公
 公
 公
 公
 公
 公
 公
 公
 公
 公
 公
 公
 公
 公
 公
 公
 公
 公
 公

#### 2 0 2 0

### Use uft8mb4 by default

**Don't use utf8** (alias for utf8mb3)

CAT

CROSSING

#### CHAR and VARCHAR

#### Texts are sequences of bytes with a charset and a collation

#### **BINARY and VARBINARY**

#### CHAR and VARCHAR

#### Texts are sequences of bytes with a charset and a collation

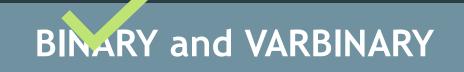

### VARBINARY and VARCHAR

## VARBINARY (10)7PERCONA

## VARCHAR(10) LATIN1 6 0 N L I N E

### VARCHAR(10) utf8mb4

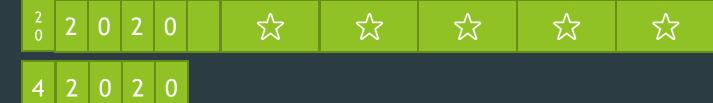

#### VARBINARY and VARCHAR

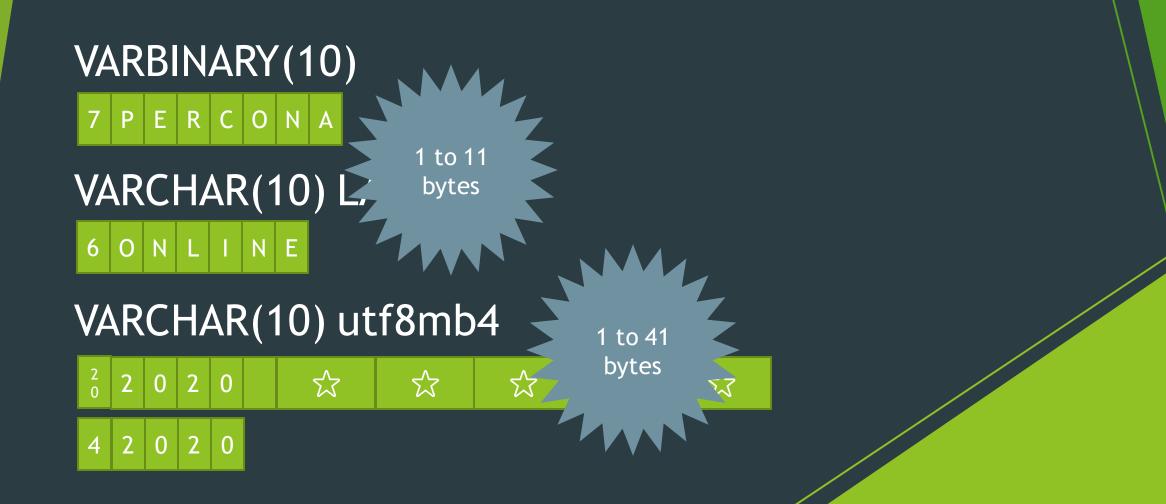

#### VARBINARY(65535) and VARCHAR(65535)

#### VARCHAR(560) latin1

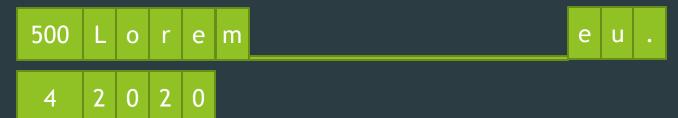

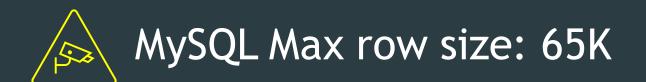

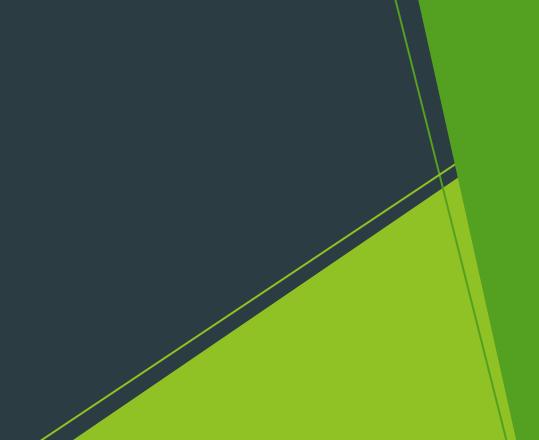

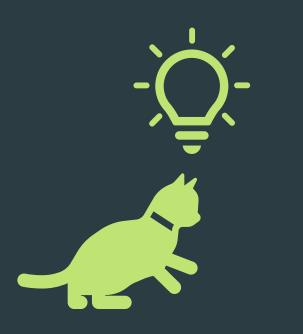

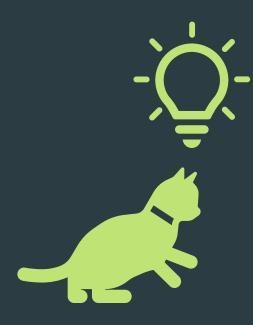

#### I'll just go for VARCHAR(255) on all text columns

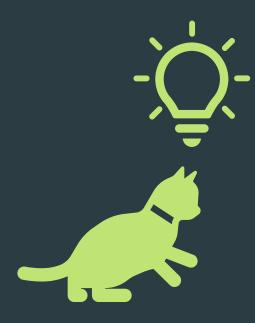

#### I'll just go for VARCHAR(255) on all text columns "After all... I'll just consume the number of bytes + 1

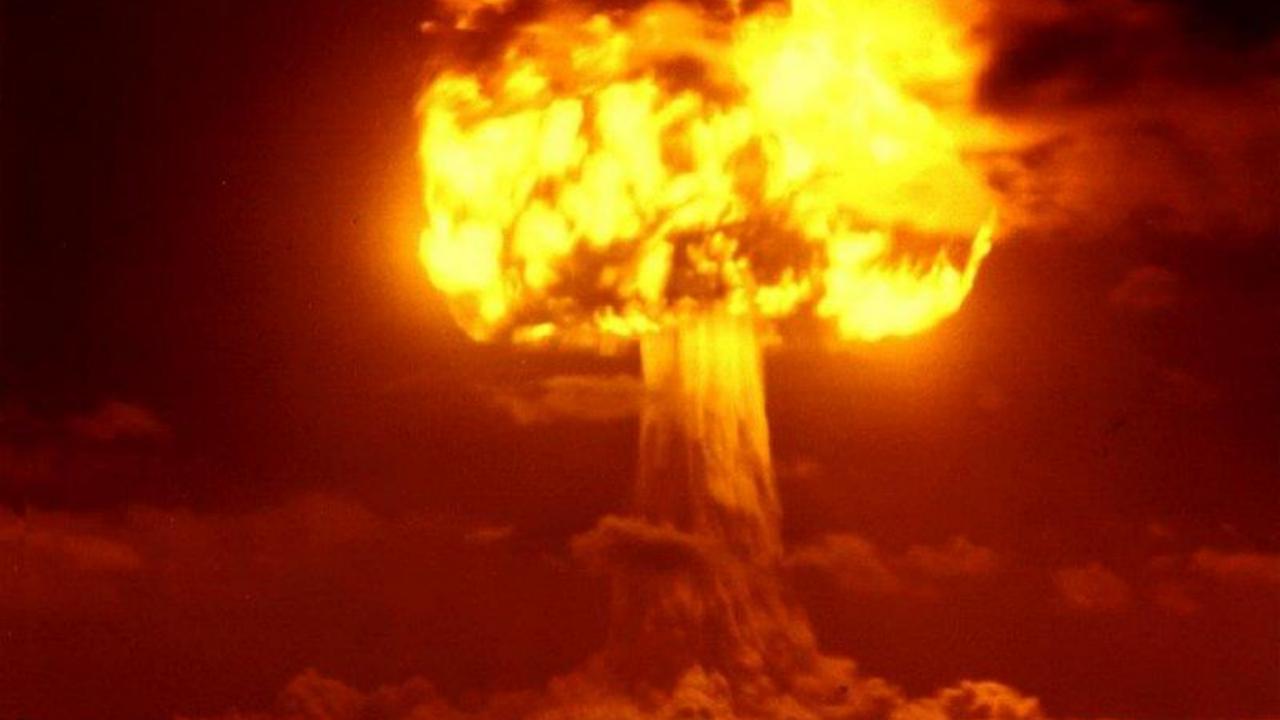

All your VARCHAR(255) are now CHAR(255) in memory temp tables

That's 255 bytes binary/latin-1. Or 1K utf8mb4 O\_o

## Big texts

| Text | Blob | Bytes Max |
|------|------|-----------|
|      |      |           |
| TEXT | BLOB | 65K       |

https://dev.mysql.com/doc/refman/8.0/en/blob.html

| Text       | Blob       | Bytes Max |
|------------|------------|-----------|
| TINYTEXT   | TINYBLOB   | 255       |
| TEXT       | BLOB       | 65K       |
| MEDIUMTEXT | MEDIUMBLOB | 16M       |
| LONGTEXT   | LONGBLOB   | 4GB       |

https://dev.mysql.com/doc/refman/8.0/en/blob.html

| Text       | Blob       | Bytes Max |
|------------|------------|-----------|
| TINYTEXT   | TINYBLOB   | 255       |
| TEXT       | BLOB       | 65K       |
| MEDIUMTEXT | MEDIUMBLOB | 16M       |
| LONGTEXT   | LONGBLOB   | 4GB       |

https://dev.mysql.com/doc/refman/8.0/en/blob.html

| Text                                              | Blob       | Bytes Max |                 |
|---------------------------------------------------|------------|-----------|-----------------|
| TINYTEXT                                          | TINYBLOB   | 255       | Don´t<br>use    |
| TEXT                                              | BLOB       | 65K       |                 |
| MEDIUMTEXT                                        | MEDIUMBLOB | 16M       |                 |
| LONGTEXT                                          | LONGBLOB   | 4GB       | FS /            |
|                                                   |            |           | Object<br>Store |
| https://dev.mysql.com/doc/refman/8.0/en/blob.html |            |           |                 |

#### IF a SELECT references a BLOB/TEXT column

Temporary tables go DIRECTLY to DISK

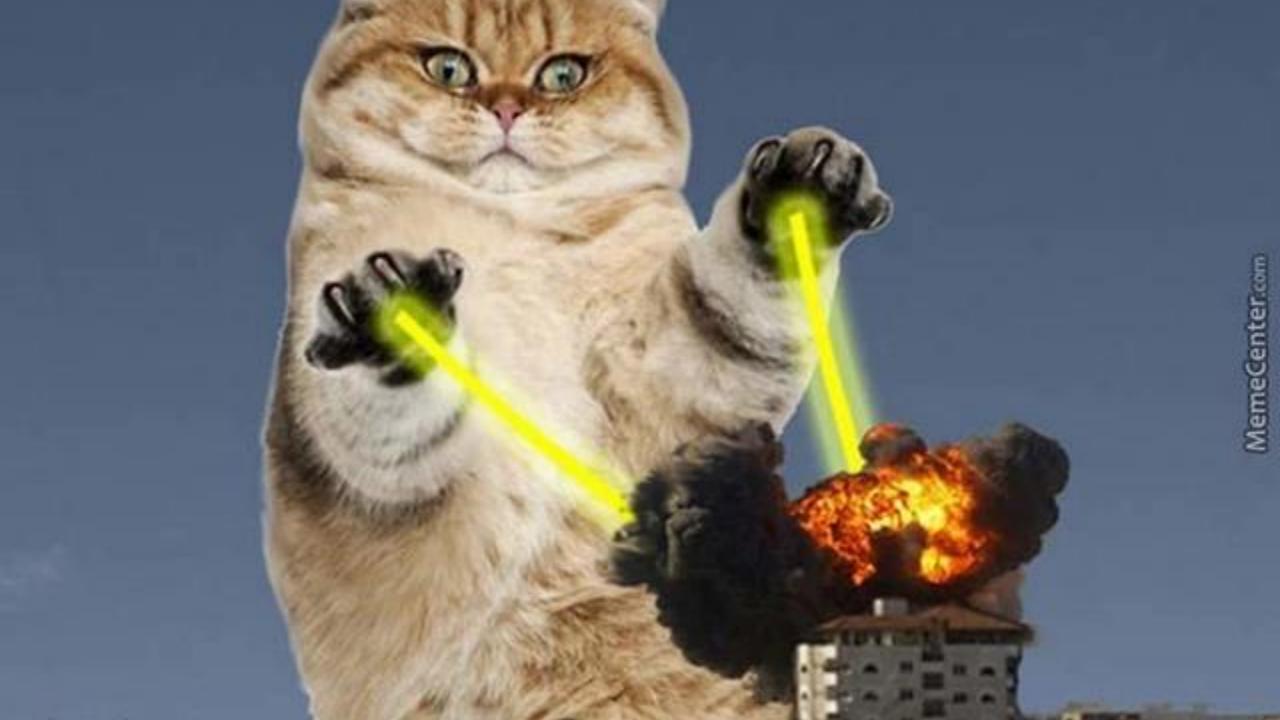

## Small sets

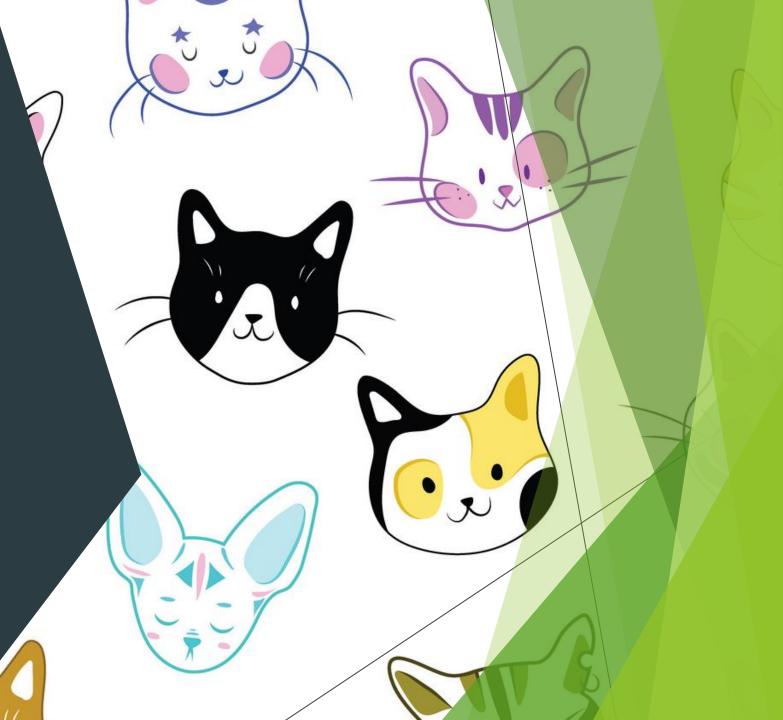

#### ENUM

One value out of a set of possibilities ('big', 'small') 1 or 2 bytes Looks like a string to the client SET

Choose a set of non-exclusive possible values ('pool', 'terrace', 'fence', 'guard')

SETS are NOT good for finding stuff FIND\_IN\_SET is a function. No indexes

Model by default to a separate table + relation

## Date and Time

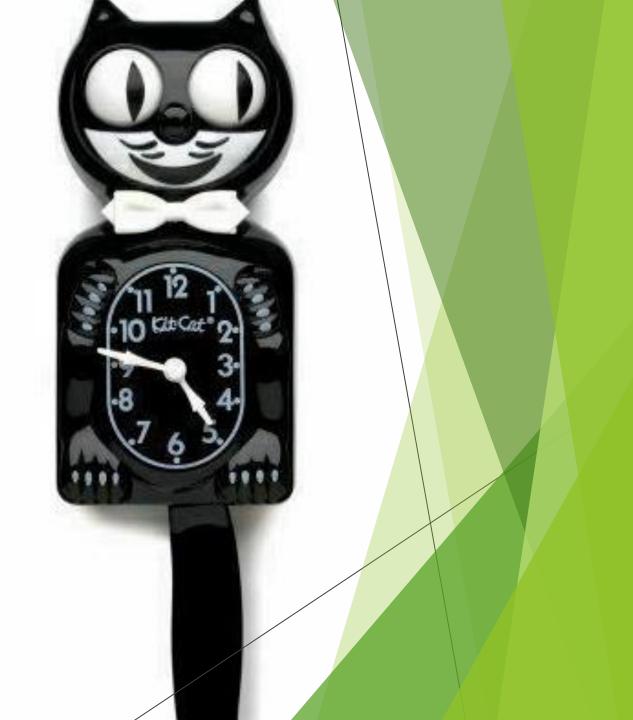

#### The Date and Time Family

| Text      | Bytes |
|-----------|-------|
| YEAR      | 1     |
| DATE      | 3     |
| TIME      | 3 +   |
| DATETIME  | 8 +   |
| TIMESTAMP | 4 +   |

Careful with ranges. Consult the manual frequently <a href="https://dev.mysql.com/doc/refman/8.0/en/date-and-time-types.html">https://dev.mysql.com/doc/refman/8.0/en/date-and-time-types.html</a>

#### The Date and Time Family

| Text                                                                                                    | Bytes |                     |
|----------------------------------------------------------------------------------------------------|-------|---------------------|
| YEAR                                                                                                    | 1     |                     |
| DATE                                                                                                    | 3     |                     |
| TIME                                                                                                    | 3 +   |                     |
| DATETIME                                                                                                    | 8 +   | An epoch!<br>Things |
| TIMESTAMP                                                                                                    | 4 +   | that<br>happen      |
| Careful with ranges. Consult the manual frequent "now"<br>https://dev.mysql.com/doc/refman/8.0/en/date-ind-time-types.html |       |                     |

#### NULL vs NOT NULL

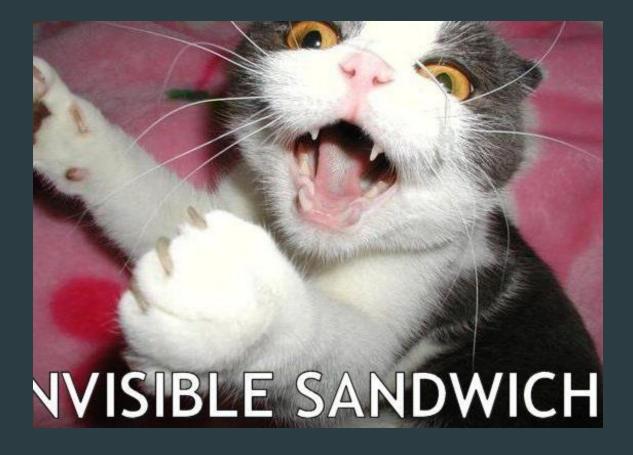

Gives the DB hints

Set NULL where ever it makes sense

#### Masked Data

By day, she was Hello Kity

### By night, she dropped the "o"

ICANHASCHEE3BURGER.COM 😅 🕻 🌮 🛛

#### Choose type for

An IP Address

# 234.34.123.92

#### Choose type for

An IP Address

# 234.34.123.92

CHAR(15)? VARCHAR(15)?

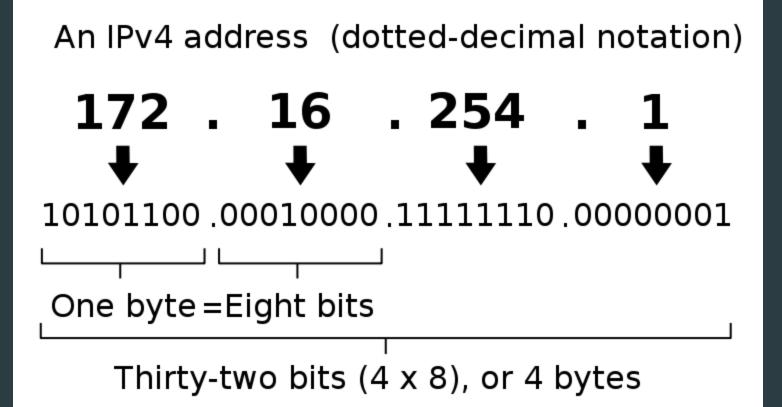

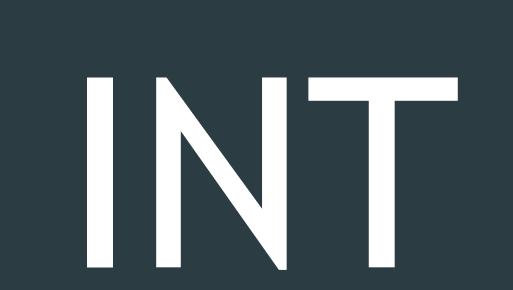

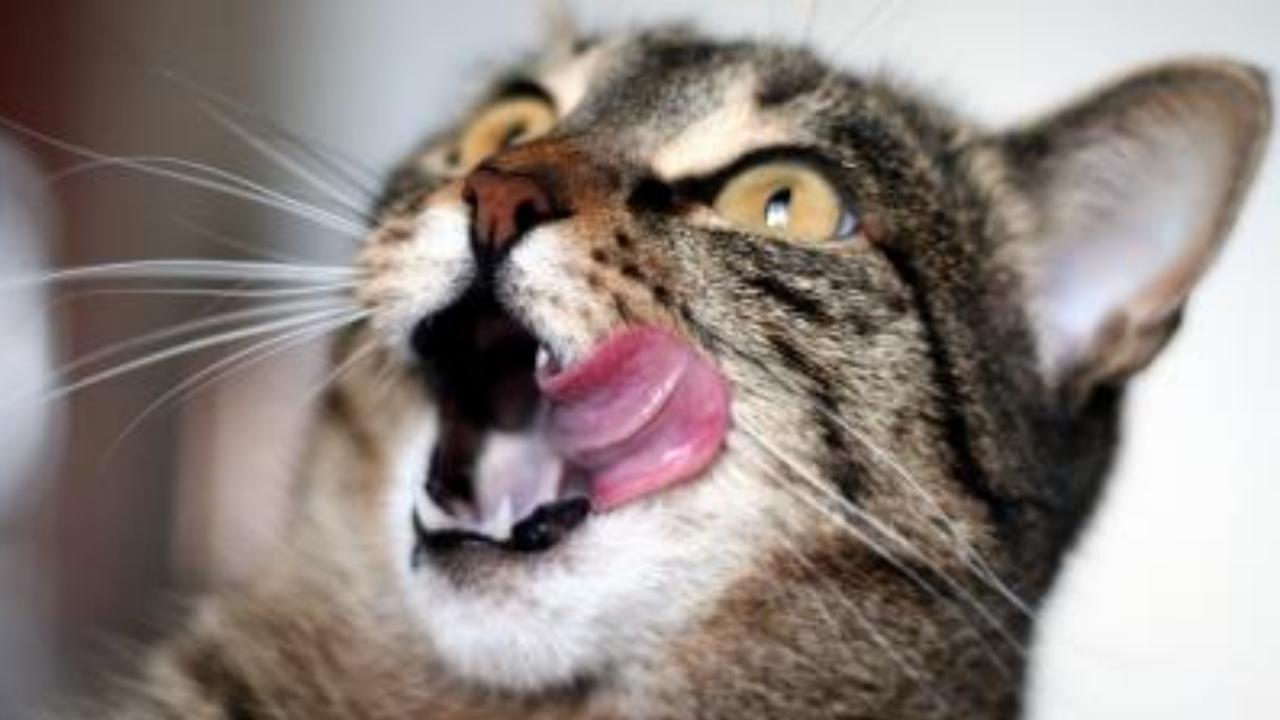

#### INSERT INTO table (col) VALUES (INET\_ATON('10.10.10.10'));

SELECT INET\_NTOA(col) FROM table;

#### Choose type for

MD5("The quick brown fox jumps over the lazy cat")

"71bd588d5ad9b6abe87b831b45f8fa95"

#### Choose type for

MD5("The quick brown fox jumps over the lazy cat")

"71bd588d5ad9b6abe87b831b45f8fa95"

CHAR(32)?

#### MD<sub>5</sub>

From Wikipedia, the free encyclopedia

The **MD5 message-digest algorithm** is a widely used cryptographic hash function producing a 128-bit (16-byte) hash value, typically expressed in text format as a 32 digit hexadecimal number. MD5 has been utilized in a wide variety of cryptographic applications, and is also commonly used to verify data integrity.

# BINARY(16)

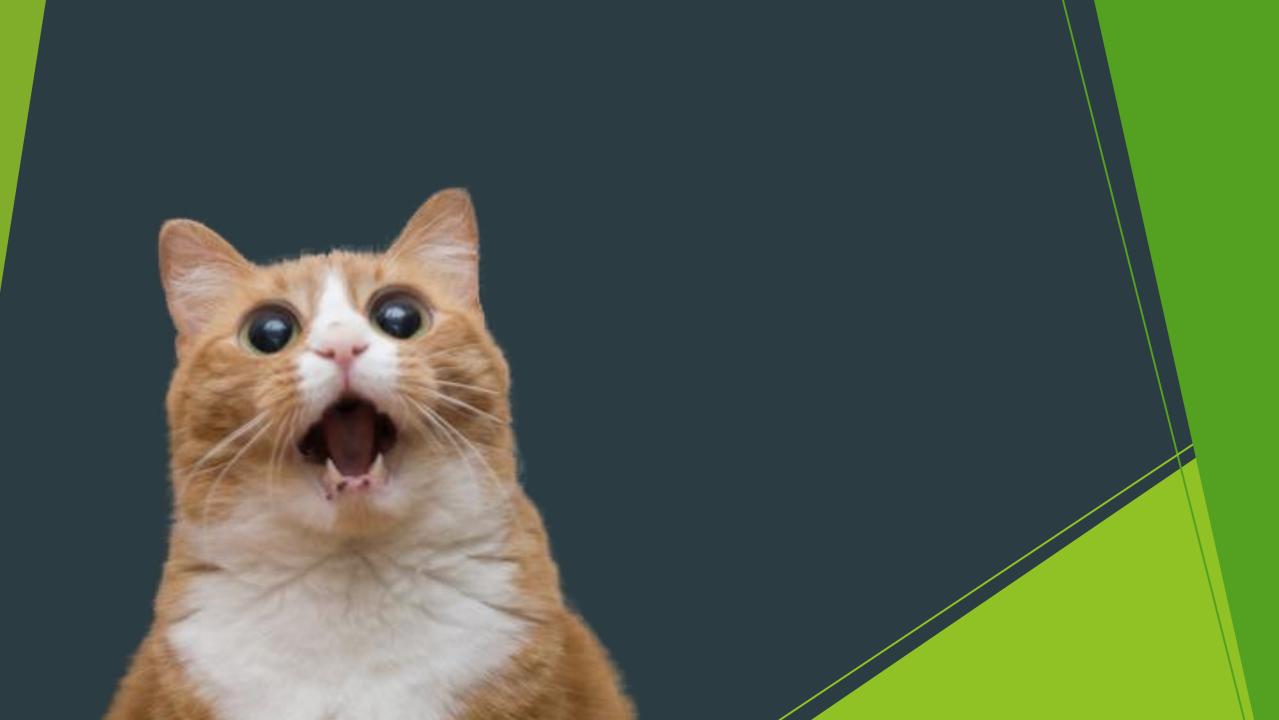

#### Others

UUIDs HASH functions Network masks

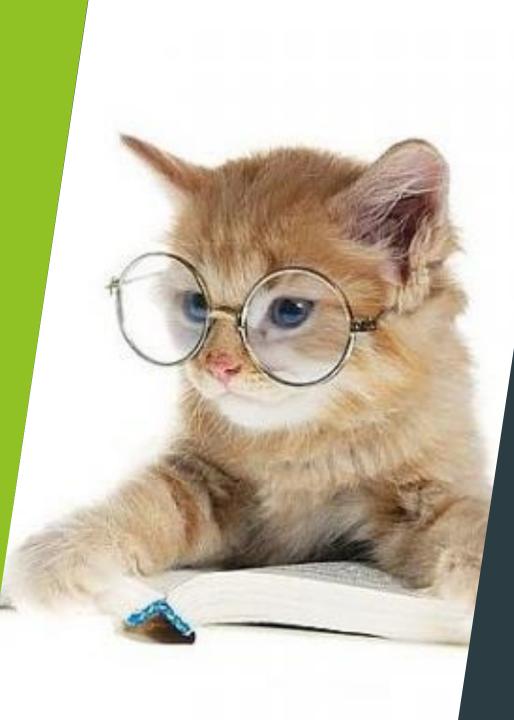

# Your new best friend

- https://dev.mysql.com/doc/refm an/5.7/en/storagerequirements.html
- https://dev.mysql.com/doc/refm an/8.0/en/storagerequirements.html

#### Smaller is better

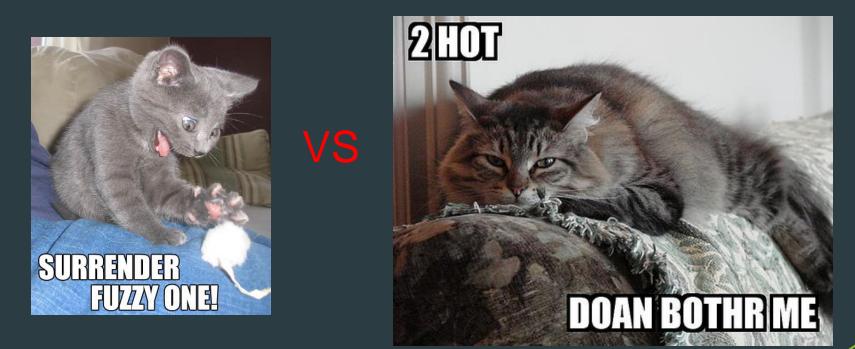

## Indexes

## Datatype for keys

#### Default to an Integer for your PK

AUTONUMERIC UNSIGNED INT by default. Think if it can be smaller. TINY, SMALL, MEDIUM. Always UNSIGNED!

UNIQUE INDEX your "natural keys" This is called a surrogate key

InnoDB stores whole PK on every index. The DB bloats with "big keys"

The magnitude comparison trick

The magnitude comparison trick

Epochs in Unix have 4 bytes (like an UNSIGNED INT)

The magnitude comparison trick

Epochs in Unix have 4 bytes (like an UNSIGNED INT)

The epoch has been counting every second since 1970

The magnitude comparison trick

Epochs in Unix have 4 bytes (like an UNSIGNED INT)

The epoch has been counting every second since 1970 Will run out in 2038

The magnitude comparison trick

Epochs in Unix have 4 bytes (like an UNSIGNED INT)

The epoch has been counting every second since 1970 Will run out in 2038

An INT can identify ONE THING HAPPENING EVERY SECOND for 68 YEARS! Do you STILL need a BIGINT?

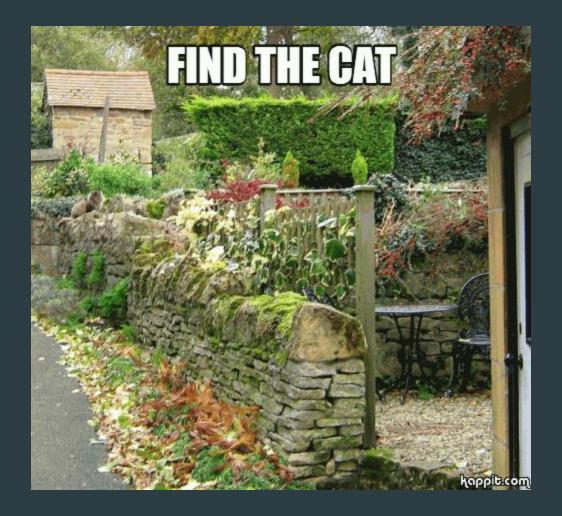

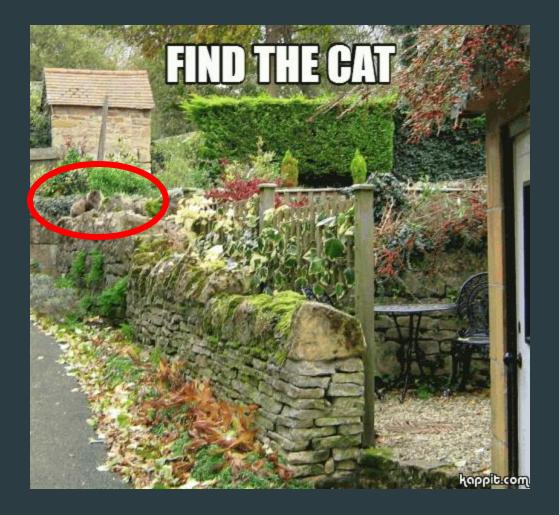

#### Index the two sides of relations

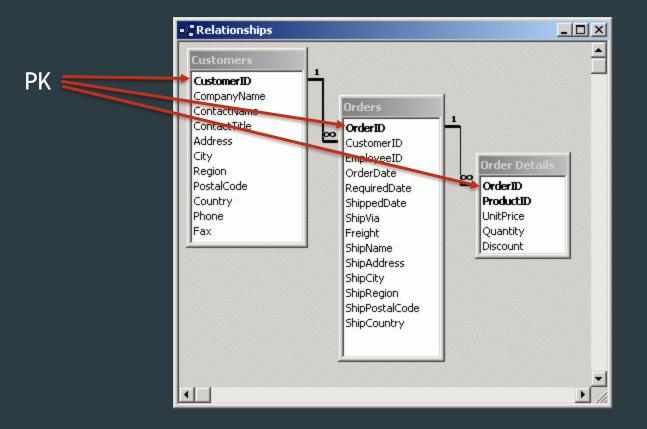

#### Index the two sides of relations

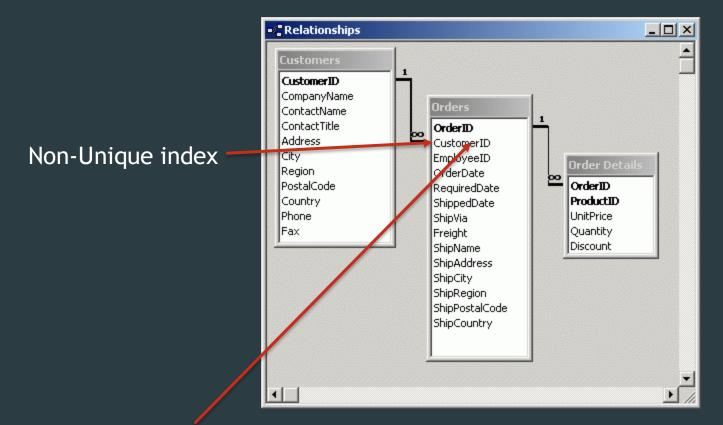

Use **<u>REFERENCES</u>** Customers.CustomerID

#### Index the two sides of relations

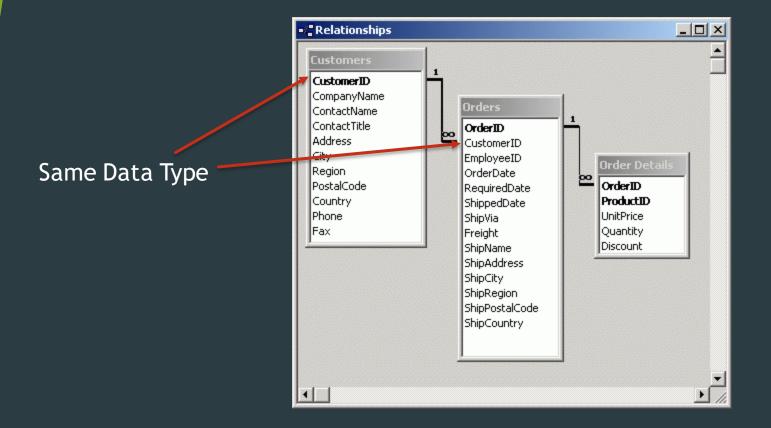

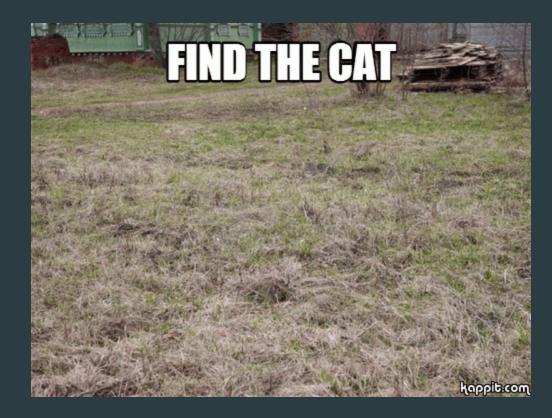

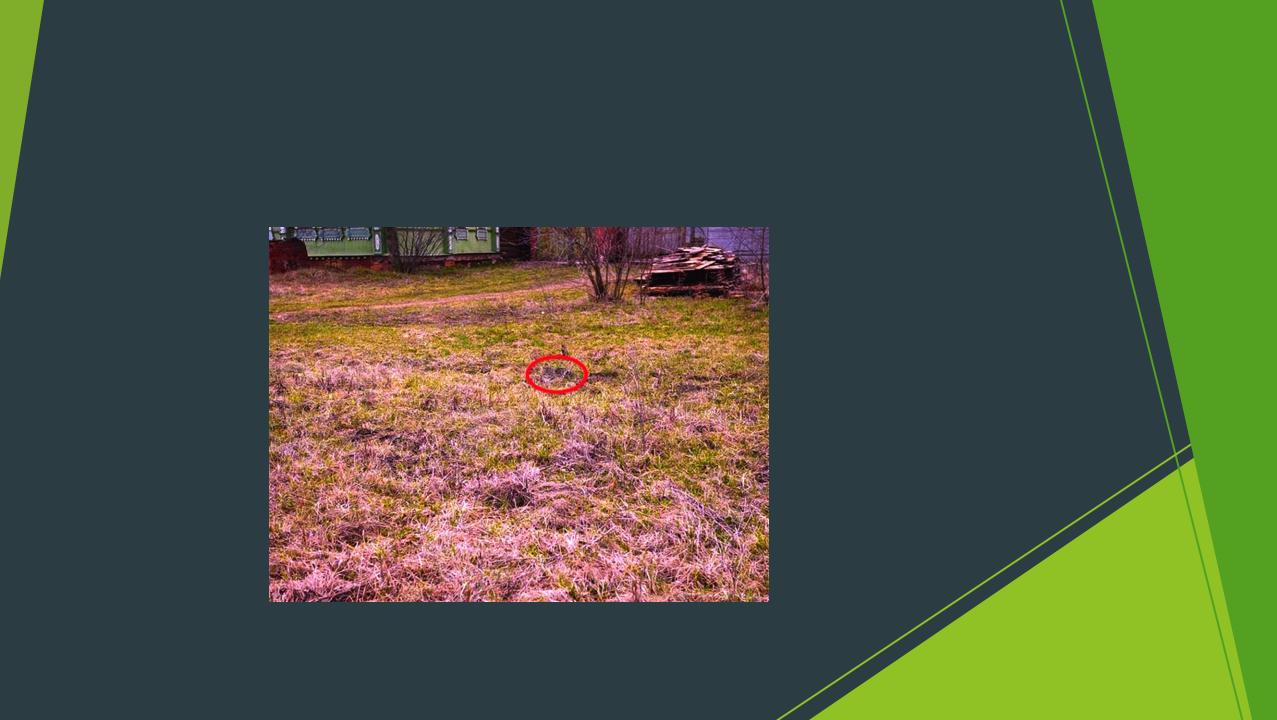

#### N-M relation: Junction tables

PK is (contract\_id, customer\_id) (Implied uniqueness)

Index "both ways":
 (customer\_id, contract\_id)

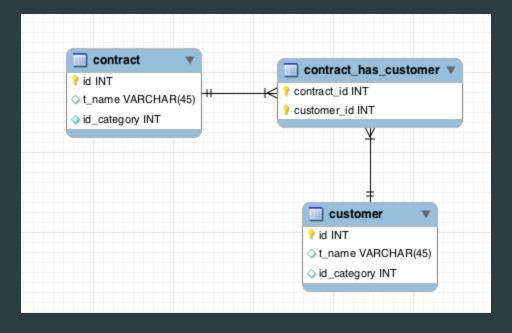

InnoDB optimization: Don't index the full (customer\_id, contract\_id). The index ALREADY HAS customer\_id in it's leafs. So just index (customer\_id)

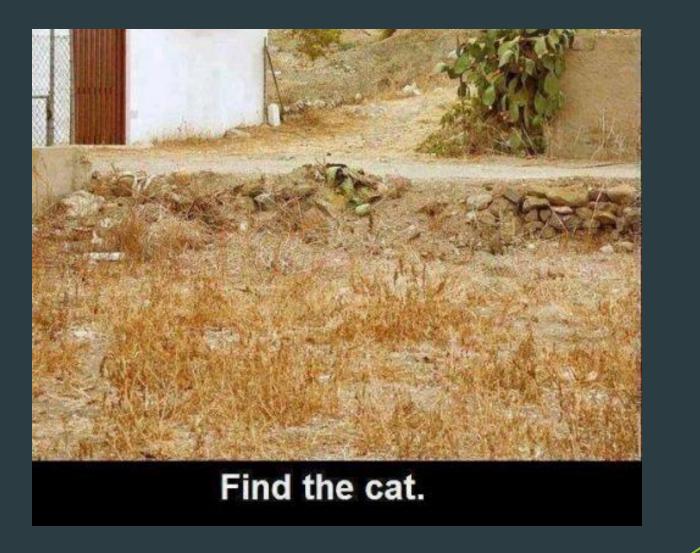

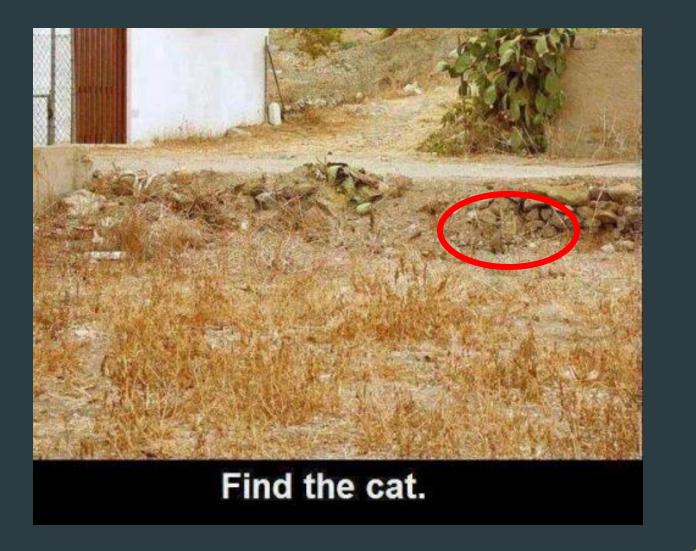

#### Don't operate on fields

Because they can't use indexes

WHERE column = 'x' WHERE column > 2000 WHERE column LIKE 'prefix%'

WHERE column + 2000 > 2013 WHERE FIND\_IN\_SET(column) WHERE CONCAT(f1,f2) = "xxxx.com" WHERE YEAR(date) = 2015 WHERE column LIKE '%.com'

#### Polish your maths: Algebra

Doesn't use index

WHERE column + 2000 > 2013

WHERE FIND\_IN\_SET('pool', column)

WHERE CONCAT(f1,'.',f2) = "xxxx.com"

WHERE YEAR(date) = 2015

WHERE column LIKE '%.com'

Uses index

WHERE column > 13

?

?

WHERE f1 = 'xxxx' AND f2 = 'com'

WHERE date BETWEEN '01-01-2015' and '31-12-2015'

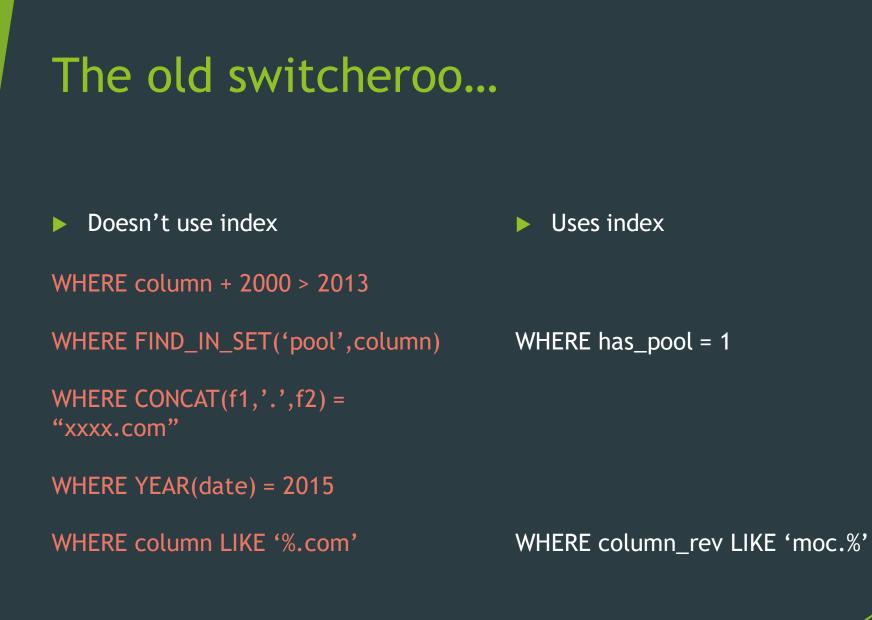

### The old switcheroo...

Doesn't use index

#### Uses index

WHERE column + 2000 > 2013

WHERE FIND\_IN\_SET('pool', column)

WHERE has\_pool = 1

WHERE CONCAT(f1,'.',f2) = "xxxx.com"

WHERE YEAR(date) = 2015

WHERE column LIKE '%.com'

UPDATE t SET has\_pool =
FIND\_IN\_SET('pool',column);

WHERE column\_rev LIKE 'moc.%'

UPDATE t SET column\_rev=REVERSE(column)

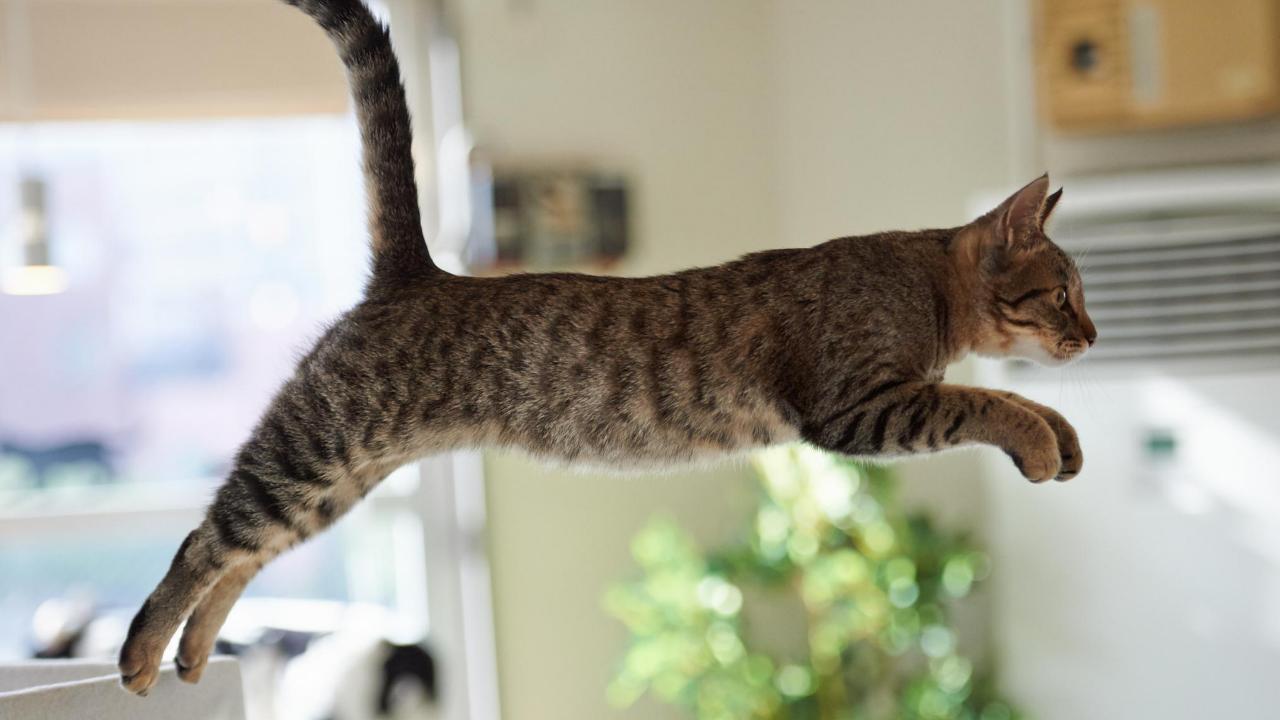

# CAT IS HERE

#### Wrap up

Data Types How to select them Masked types **Indexes** Surrogate keys Indexing relations Using indexes

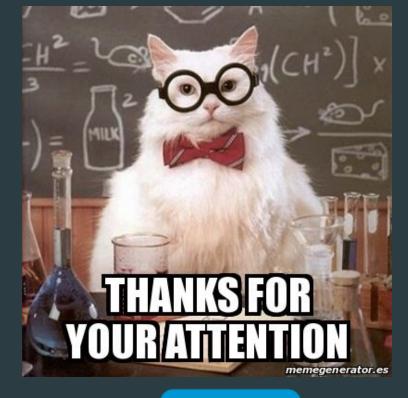

**pplu\_io** 

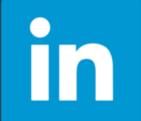

https://www.linkedin.com/in/ joseluismartineztorres/